# **Mechanizmy z grupy IPC**

Podobnie jak łącza, **IPC** (**Inter Process Communication**) jest grupą mechanizmów komunikacji i synchronizacji procesów działających w ramach tego samego systemu operacyjnego. W skład pakiety wchodzą:

- kolejki komunikatów umożliwiają przekazywanie określonych porcji danych,
- pamięć współdzielona umożliwiają współdzielenie kilku procesom tego samego fragmentu wirtualnej przestrzeni adresowej,
- semafory umożliwiają synchronizacje procesów w dostępie do współdzielonych zasobów (np. do pamięci współdzielonej).

## **Kolejki komunikatów**

Komunikat jest pakietem informacji przesyłanym pomiędzy różnymi procesami. Każdy komunikat ma określony typ i długość. Nadawca może wysyłać komunikaty, nawet wówczas gdy żaden z potencjalnych odbiorców nie jest gotów do ich odbioru. Komunikaty są w takich przypadkach buforowane w kolejce oczekiwania na odebranie. Odbiorca może oczekiwać na pierwszy przybyły komunikat lub na pierwszy komunikat określonego typu. Komunikaty w kolejce są przechowywane nawet po zakończeniu procesu nadawcy, tak długo, aż nie zostaną odebrane lub kolejka nie zostanie zlikwidowana.

```
#include <sys / types.h> 
#include <sys / ipc.h> 
#include <sys / msg.h>
```
## **Funkcja MSGGET**

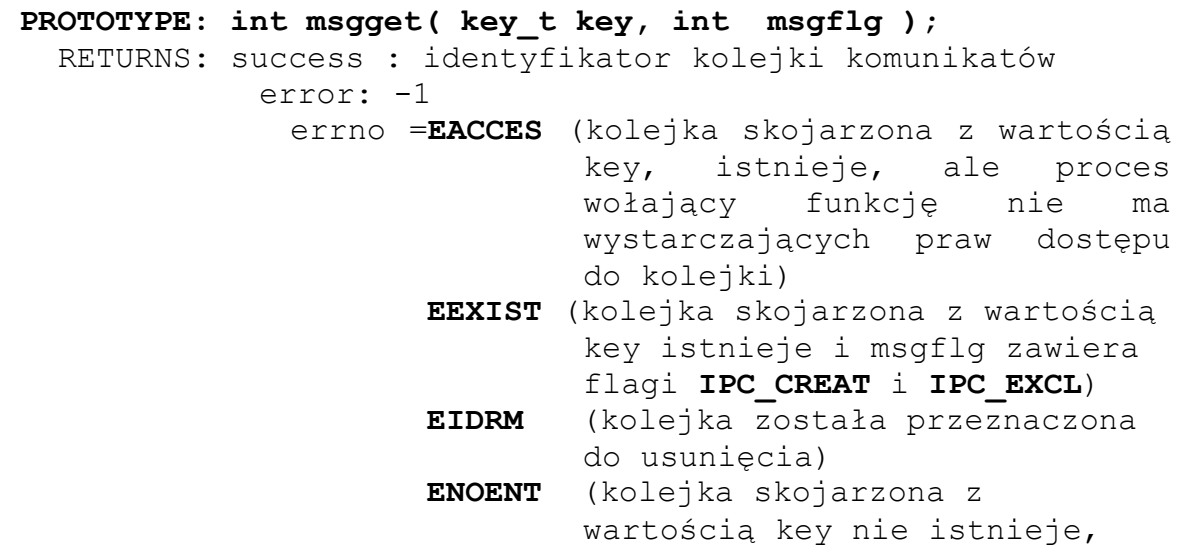

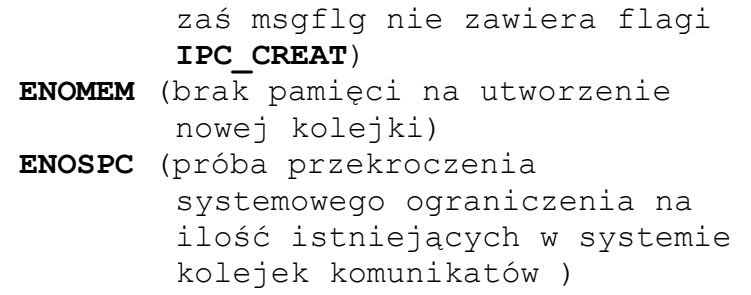

#### **PARAMETRY**:

- 1. key- liczba, która identyfikuje kolejkę
- 2. msgflg– jest sumą bitową stałej IPC\_CREAT i dziewięciu bitów określających prawa dostępu do kolejki.

#### **UWAGI**:

IPC\_PRIVATE nie jest flagą tylko szczególną wartością key\_t**.** Jeśli wartość ta zostanie użyta jako parametr key, to system uwzględni jedynie bity uprawnień parametru msgflg i zawsze będzie próbować utworzyć nową kolejkę.

Istnienie flag IPC CREAT i IPC EXCL w parametrze msgflg znaczy tyle samo, w przypadku kolejki komunikatów, co istnienie flag O\_CREAT i O\_EXCL w argumencie mode wywołania open , tzn. funkcja msgget nie wykona się prawidłowo jeśli msgflg będzie zawierać flagi IPC\_CREAT i IPC\_EXCL , zaś kolejka komunikatów skojarzona z kluczem key już będzie istnieć.

## **Funkcja MSGSND**

```
PROTOTYPE: int msgsnd( int msgid, struct msgbuf *msgp, int 
                       msgs, int msgflg ); 
  RETURNS:success : 0 
          error: -1 
   errno =EACCES(kolejka skojarzona z wartością key, 
                   istnieje, ale proces wołający funkcję 
                   nie ma wystarczających praw dostępu do 
                   kolejki) 
           EAGAIN(kolejka jest pełna, a flaga IPC_NOWAIT 
                  była ustawiona) 
           EFAULT(niepoprawny wskaźnik msgp)<br>EIDRM(kolejka została prze
                             została przeznaczona do
                  usunięcia) 
           EINTR(otrzymano sygnał podczas oczekiwania na 
                  operację zapisu) 
           EINVAL(niepoprawny identyfikator kolejki, lub 
                  ujemny typ wiadomości, lub nieprawidłowy 
                  rozmiar wiadomości)
```
#### **PARAMETRY**:

- 1. msgid identyfikator kolejki
- 2. msgp wskaźnik do obszaru pamięci zawierającego treść komunikatu
- 3. msgs rozmiar właściwej treści komunikatu
- 4. msgflg flagi specyfikujące zachowanie się funkcji w warunkach nietypowych Wartość ta może być ustawiona na 0 lub **IPC\_NOWAIT** (jeśli kolejka komunikatów jest pełna wtedy wiadomość nie jest zapisywana do kolejki, a sterowanie wraca do procesu. Gdyby flaga nie była ustawiona, proces jest wstrzymywany tak długo, aż zapis wiadomości nie będzie możliwy)

#### **UWAGI**:

Jeśli w kolejce komunikatów nie ma miejsca proces jest blokowany. Ogólna struktura komunikatu wygląda następująco:

```
struct msgbuf{<br>long mtype;
       long mtype; // typ komunikatu (>0) 
                             char mtext[1]; // treść komunikatu 
 }
```
- 1. Parametr msgs jest rozmiarem pola mtext,
- 2. Treść komunikatu może być dowolną strukturą
- 3. Pole mtype określa typ komunikatu, dzięki czemu możliwe jest przy odbiorze wybieranie z kolejki komunikatów określonego rodzaju. Typ komunikatu musi być wartością większą od 0.

## **Funkcja MSGRCV**

```
PROTOTYPE: int msgrcv ( int msgid, struct msgbuf *msgp, int 
                            msgs, long msgtyp, int msgflg ) 
 RETURNS:success : rozmiar odebranego komunikatu 
              error: -1 
                errno = analogicznie jak w funkcji msgsnd 
 PARAMETRY:
 1. msgid - identyfikator kolejki 
 2. msgp – wskaźnik do obszaru pamięci zawierającego treść komunikatu 
 3. msgs - rozmiar właściwej treści komunikatu 
 4. msgtyp - typ komunikatu jaki ma być odebrany 
          msgtyp >0 wybierany jest komunikat którego typ jest dokładnie taki jak 
                      msgtyp
```
**msgtyp <0** wybierany jest komunikat który ma najmniejszą wartość typu mniejszą lub równą bezwzględnej wartości z msgtype

**msgtyp =0** typ komunikatu nie jest brany pod uwagę przy wyborze

- 5. msgflg flagi specyfikujące zachowanie się funkcji w warunkach nietypowych Wartość ta może być ustawiona na 0 lub
	- **MSG\_NOERROR**, to komunikat przekraczający rozmiar bufora jest ucinany przy odbiorze, w przeciwnym razie odbierane są tylko komunikaty, których treść jest mniejsza od msgs **IPC\_NOWAIT,** jeśli w kolejce nie ma komunikatów, i ustawiona jest w ten sposób flaga, to zwracana jest wartość –1, w przeciwnym wypadku proces jest blokowany, aż do czasu pojawienia się komunikatu

#### **UWAGI**:

 Odebranie komunikatu oznacza pobranie go z kolejki i raz odebrany komunikat nie może zostać odebrany ponownie.

## **Funkcja MSGCTL**

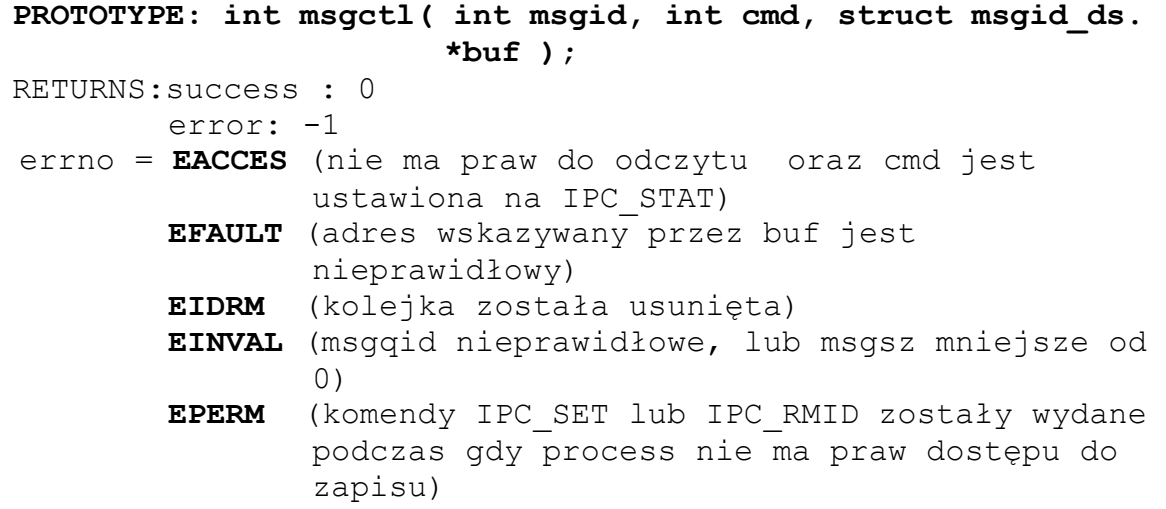

#### **PARAMETRY**:

- 1. msgid identyfikator kolejki
- 2. cmd stała specyfikująca rodzaj operacji

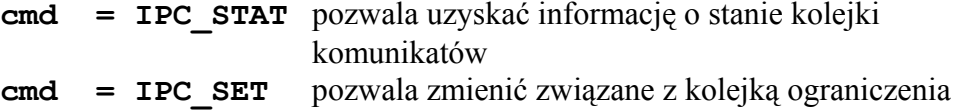

**cmd = IPC\_RMID** pozwala usunąć kolejkę z systemu ( msgctl(qid, IPC\_RMID,0)

3. buf - wskaźnik na zmienną strukturalną przez którą przekazywane są parametry operacji

## **UWAGI**:

Funkcja służy do zarządzania kolejką (np. usuwania kolejki, zmiany praw dostępu itp.)

## **Pamięć współdzielona**

Pamięć współdzielona jest specjalnie utworzonym segmentem wirtualnej przestrzeni adresowej, do którego dostęp może mieć wiele procesów.

W zależności od praw dostępu procesy mogą odczytywać i/lub zapisywać wartości w pamięci współdzielonej, przy czym w przypadku współbieżnie działających procesów konieczne jest najczęściej synchronizowanie dostępu np. za pomocą semaforów . Istnieje struktura opisująca obiekty pamięci współdzielonej o nazwie **shmid\_ds.**

```
#include <sys/ipc.h> 
#include <sys/shm.h>
```
## **Funkcja SHMGET**

```
PROTOTYPE: int shmget ( key t key, size t size, int
                         shmflags ); 
RETURNS:success : identyfikator segmentu pamięci 
                   współdzielonej 
        error: -1 
 errno = EACCES (brak praw dostępu) 
       ENOENT (segment pamięci nie istnieje) 
       EIDRM (segment pamięci został usunięty) 
       EINVAL (nieprawidłowy rozmiar segmentu pamięci) 
       ENOMEM (nie ma wystarczająco dużo miejsca by 
               stworzyć segment pamięci współdzielonej) 
       EEXIST (segment pamięci współdzielonej istnieje)
```
#### **PARAMETRY**:

- 1. key wartość klucza, który identyfikuje segment pamięci współdzielonej (ftok, IPC\_PRIVATE)
- 2. size wielkość segmentu pamięci współdzielonej ( w bajtach )
- 3. shmflags prawa dostępu do pamięci współdzielonej (IPC\_CREAT, IPC\_EXCL)

#### **UWAGI**:

Funkcja tworzy segment pamięci współdzielonej

#### **Funkcja SHMCTL**

```
PROTOTYPE: int shmctl ( int shmid, int cmd, struct shmid_ds 
                        *buf );
RETURNS:success : 0 
        error: -1
```
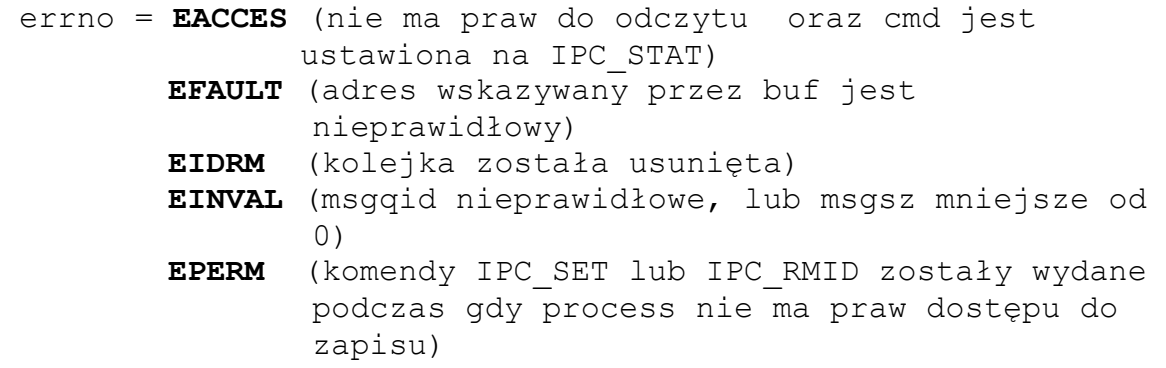

#### **PARAMETRY**:

- 1. shmid identyfikator pamięci współdzielonej<br>2. cmd stała specyfikująca rodzaj operacii
- 2. cmd stała specyfikująca rodzaj operacji

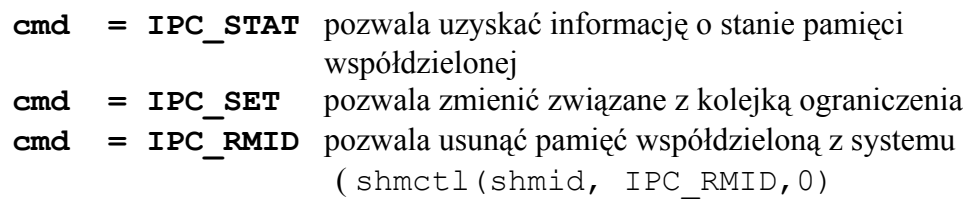

3. buf - wskaźnik na zmienną strukturalną przez którą przekazywane są parametry operacji

#### **UWAGI**:

Funkcja odpowiada funkcji msgctl. Przy próbie usunięcia segmentu odwzorowanego na przestrzeń adresową procesu system odpowiada komunikatem o błędzie.

#### **Funkcja SHMAT**

```
PROTOTYPE: char* shmat ( int shmid, char* shmaddr, int 
                       shmflg );
RETURNS: success : adres, pod którym proces będzie "widział"
                      przyłączony obszar pamięci. 
        error: -1 
errno: EACCES (brak praw do odczytu) 
      EINVAL (msgqid nieprawidłowe, lub msgsz mniejsze od 
              0)
```
#### **PARAMETRY**:

1. shmid - identyfikator pamięci współdzielonej zwracany przez funkcję shmget

- 2. shmaddr adres dla tworzonego segmentu pamięci współdzielonej lub wartość NULL, która powoduje, że segment dołączany jest w miejscu wybranym przez system ( nie trzeba znać rozmieszczenia programu w pamięci)
- 3. shmflg
	- **SHM\_RDONLY** segment jest przyłączany tylko dla odczytu
	- **SHM\_RND** gdy jest ustawiony powoduje że przy wywołaniu funkcji adres shmaddr jest zaokrąglany w dół do granicy strony w pamięci, w przeciwnym razie pobierana jest wartość podana jako argument wejściowy.

## **UWAGI**:

Zanim proces zacznie operować na pamięci współdzielonej musi przyłączyć jej segment. Zapisanie danych do pamięci współdzielonej odbywa się przez wykorzystanie adresu zwracanego przez funkcji shmat. W segmencie pamięci można umieścić każdy typ danych

oprócz wskaźników - przy dołączeniu do segmentu dwóch procesów z innymi adresami, wskaźnik wskazywać może różne obszary dla każdego z procesów.

Uwagi:

- ponieważ pamięć jest alokowana przy wywołaniu funkcji **shmat()** nie trzeba używać funkcji **malloc()** przy umieszczaniu danych w segmencie.

```
Funkcja SHMDT
```

```
PROTOTYPE: char* shmdt ( char* shmaddr );
RETURNS:success : 0 
        error: -1 
            errno = EINVAL (nieprawidłowy adres)
```
## **PARAMETRY**:

1. shmaddr – adres stworzonego segmentu pamięci współdzielonej

## **UWAGI**:

Odłączenie segmentu pamięci współdzielonej. Odłączenie to powinno nastąpić po zakończeniu pracy z danym segmentem. Po wywołaniu funkcji shmdt licznik dołączeń do segmentu jest zmniejszany o 1.

- Po skończeniu korzystania z segmentu powinien on być usunięty

```
Przykład usunięcia segmentu pamięci: 
struct shmid ds shm desc;
shmctl(shm_id, IPC_RMID, shm_desc)
```
# **Semafory**

- wykorzystanie semaforów zapobiega niedozwolonemu wykonaniu operacji na określonych danych jednocześnie przez większą liczbę procesów
- przez odpowiednie wykorzystywanie semaforów można zapobiec sytuacji w której wystąpi **zakleszczenie** (ang. *deadlock***)** lub **zagłodzenie** (ang. **starvation**)
- **Semafor binarny**
	- o będący tylko w stanie podniesienia lub opuszczenia
	- o reprezentowany przez liczbę binarną  $S \in \{0, 1\}$
- **Semafor uogÛlniony**
	- o możliwe wiele stanów
	- o reprezentowany przez liczbę binarną  $S \in \{0, 1, ..., \infty\}$
- Pojęcie semafora pierwszy raz zdefiniowane przez holendra **Edgara Dijkstre** [skróty: **v** dla operacji podniesienia semafora i **p** dla opuszczenia semafora ]
- Praktyczna definicja semafora uogólnionego wg. Ben-Ariego:

**Semafor jest pewną całkowitą liczbą nieujemną S.** 

**Opuszczenie semafora jest równoważne wykonaniu instrukcji:** 

- **jeśli S>0 to S=S-1,**
- **w przeciwnym razie wstrzymaj działanie procesu prÛbującego opuścić semafor**

**Podniesienie semafora:** 

- **jeśli sa procesy wstrzymane przy próbie opuszczenia semafora S** to wznów jeden z nich,
- **w przeciwnym wypadku S=S+1**
- Obszar programu składający się z instrukcji które może wykonywać tylko określona liczba procesów = **sekcja krytyczna**
- Operacje wykonywane na semaforze są **atomowe**.
- Semafor można traktować jako licznik, który jest zmniejszany ("zamykany") o 1 gdy jest zajmowany i zwiększany o 1 gdy jest zwalniany ("podnoszony")
- Semafor trzeba **zainicjować** wywołując operację podniesienia !!!
- Struktura opisująca obiekt będący semaforem: semid ds
- W systemie Unix/Linux występują tzw. **zestawy semaforów**. Każdy semafor z tego zestawu posiada strukturę z nim związaną: Struct sem{

```
ushort semval // wartość semafora
   pid_t sempid // identyfikator procesu ostatnio wykonującego operację na semaforze
   ushort semncnt // liczba procesów, które czekają aż wartość semafora będzie zwiększona
   ushort semzcnt // liczba procesów które czekają aż semafor osiągnie wartość 0
}
```
Deklaracje funkcji znajdują się w plikach nagłówkowych :

```
#include <sys/ipc.h> 
#include <sys/sem.h>
```
## **Funkcja SEMGET**

**int semget (key\_t key, int nsems, int semflags) -** tworzenie semafora

- funkcja odpowiada funkcjom **msgget()**, **semget()**
- *key* wartość klucza (**ftok()**, **IPC\_PRIVATE**)
- *nsems* liczba semaforów w zestawie (ponumerowanych od 0) //można utworzyć zestaw składający się z pojedynczego semafora
- *semflags* podaje dodatkowe opcje dla tworzonego zestawu semaforów (**IPC** CREAT, **IPC\_EXCL**)
- funkcja zwraca identyfikator zestawu semaforów lub  $-1$  w przypadku błędu

#### **Funkcja SEMCTL**

**int semctl (int semid, int semnum ,int cmd, union semun ctl\_arg) -** funkcje kontrolujące pojedynczy semafor lub ich zestaw

- *semid* identyfikator zestawu semaforów
- $\bullet$  *semnum* identyfikuje semafor
- *cmd* podaje funkcję, może należeć do jednej z trzech grup :

#### tradycyjne operacje IPC

- ! **IPC\_STAT** ñ zwraca wartości struktury *semid\_ds* dla semafora (lub zestawu) o identyfikatorze *semid*, informacja jest umieszczana w strukturze wskazywanej przez 4 argument
- ! **IPC\_SET** ñ modyfikuje wartości struktury *semid\_ds*
- **□ IPC RMID** usuwa zestaw semaforów o identyfikatorze *semid* z systemu

operacje na pojedynczym semaforze (dotyczą semafora określonego przez semnum )

- **□ GETVAL** − zwraca wartość semafora (*semval*)
- □ **SETVAL** ustawia wartość semafora w strukturze
- □ **GETPID** − zwraca wartość *sempid*
- **GETNCNT** zwraca *semcnt*
- **GETZCNT** zwraca *semzcnt*

#### operacje na wszystkich semaforach:

- **GETALL** umieszcza wszystkie wartości semaforów w tablicy podanej jako 4 argument
- □ **SETALL** ustawia wszystkie wartości zgodnie z zawartością tablicy podanej jako 4 argument
- ostatni (4) argument jest unią.

.

```
union semun ( 
       int val; 
      struct semid ds *buf;
      unsigned short *array 
)
```
## Zastosowanie:

- □ ustawienie początkowej wartości semafora
- ! zbadanie zmiany właściciela semafora, praw dostępu do niego, czasu ostatniej zmiany , ilości procesów oczekujących na semafor i identyfikatora procesu ostatnio zmieniającego wartość semafora, itd.

## **Funkcja SEMOP**

**int semop (int semid, stuct sembuf \*sops, unsigned nsops) -**zajmowanie i zwalnianie semafora

- zwraca 0 przy poprawnym wykonaniu, -1 w przypadku niepowodzenia
- *semid* identyfikator zestawu semaforów otrzymany z funkcji semget()
- $sons$  tablica struktur sembuf

```
struct sembuf{ 
   short sem_num //index semafora w zestawie ( numeracja od 0 ) 
   short sem_op //operacja<br>short sem_flg //opcje op
                      //opcje operacji
}
```
- $nsops liczba struktur sembuf w tablicy$
- jeśli jedna z operacji nie może być wykonana, żadna nie będzie wykonana. (wszystko albo nic)
- *sem\_flg*:
	- $\Box$  IPC-NOWAIT jeśli operacja na semaforze nie może być wykonana to przy ustawionej fladze następuje powrót do procesu, nie jest on blokowany
	- □ SEM\_UNDO pozwala na operację wycofania, gdy proces się zakończy. Dla każdego procesu utrzymywana jest wartość semadj, do tej wartości jest dodawane sem\_op
- *sem\_op* może przyjmować wartości:
	- $>0$  zwiększenie wartości semafora zwolnienie zasobu
	- $\leq 0$  zmniejszenie semafora próba zajęcia lub otrzymanie zasobu
	- $=0$  sprawdzenie, czy wartość semafora wynosi 0